L.

**GIS** 

350007

MapInfo Professional 7.0 RS GPS

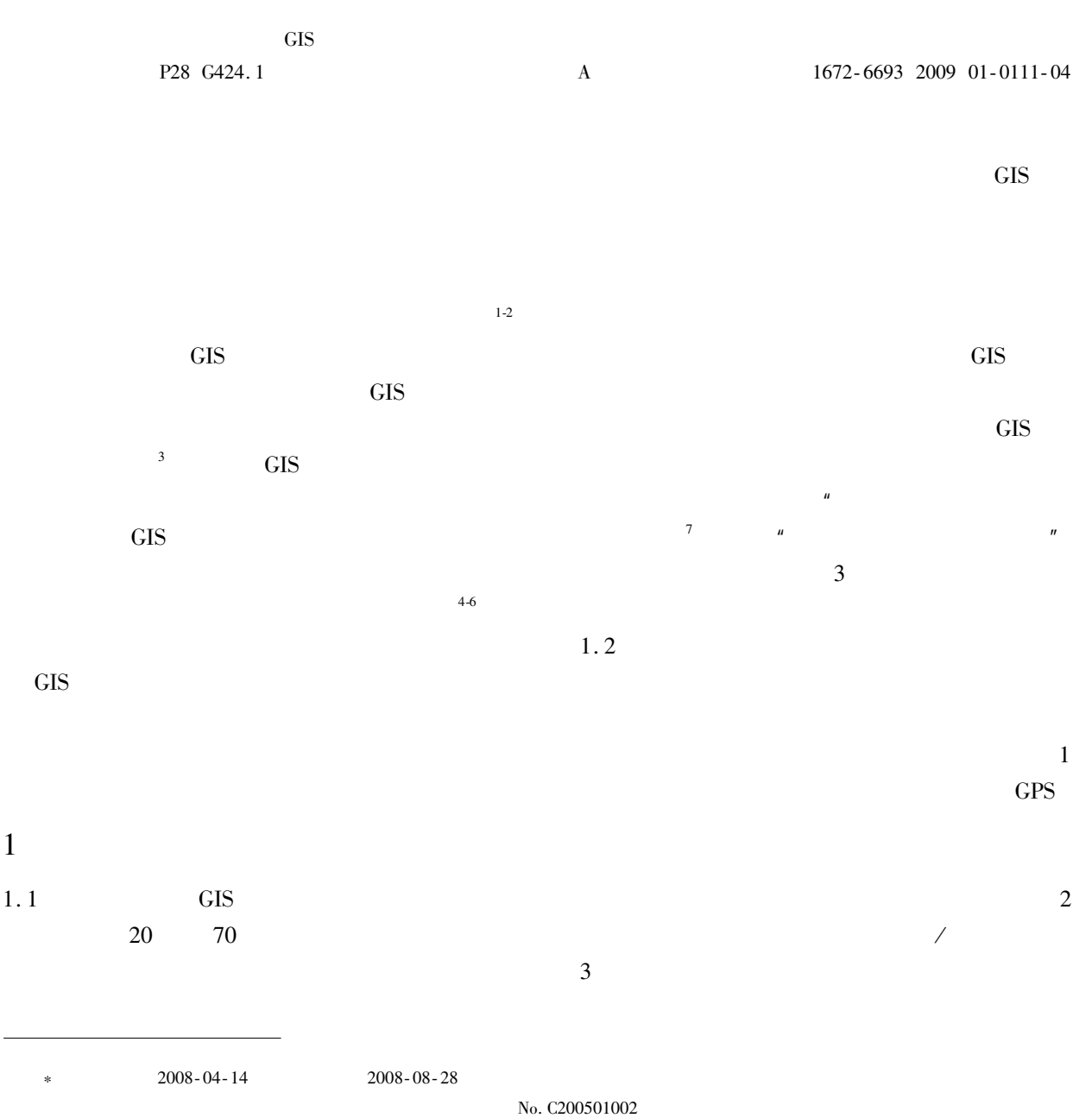

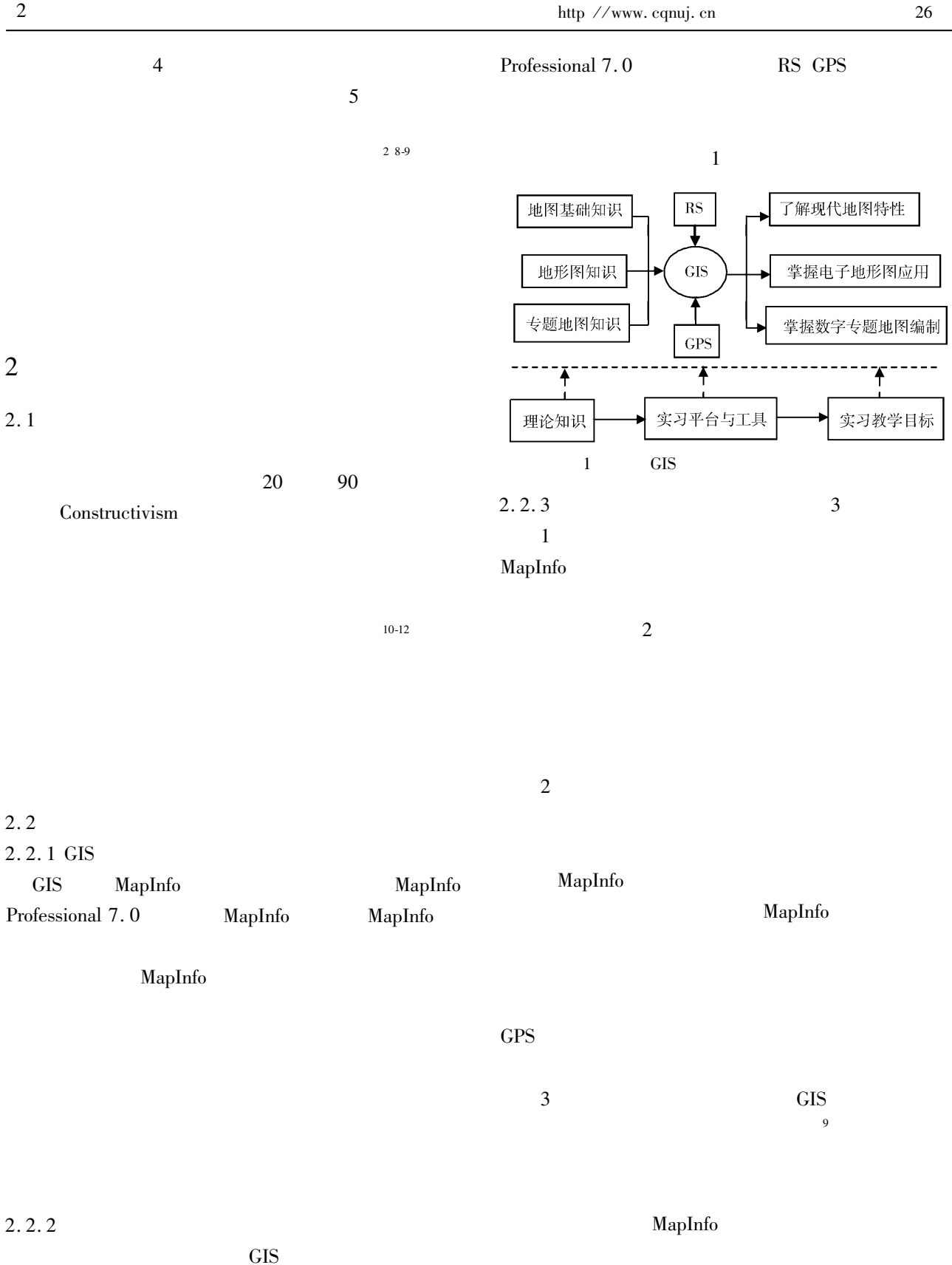

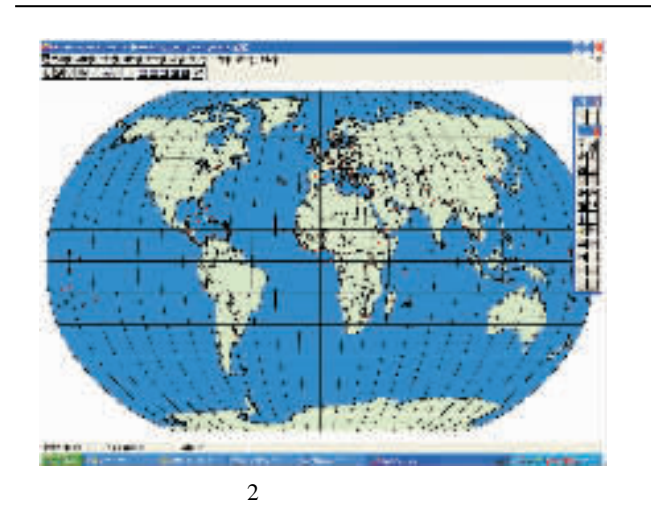

 $2.3$  $2.3.1$ 

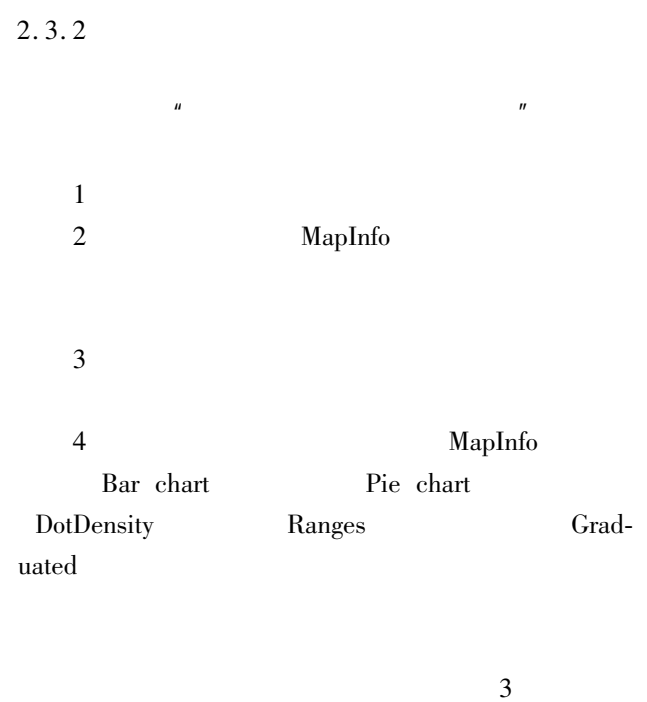

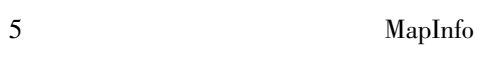

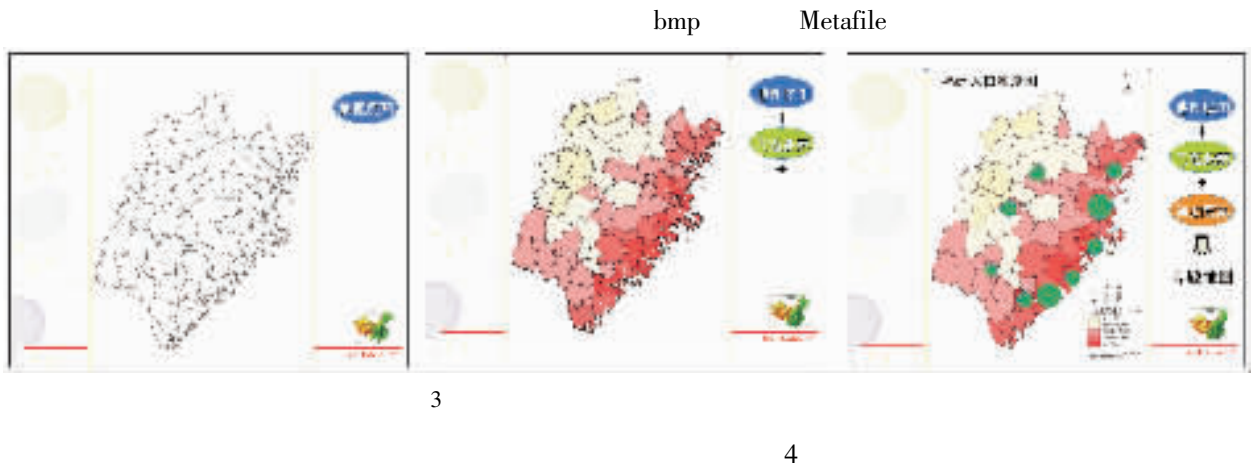

- $\overline{3}$
- $3.1$

 $2005 - 2006$ 04  $3.2$  $3.2.1$ 93%  $7%$ MapInfo  $GIS$ 

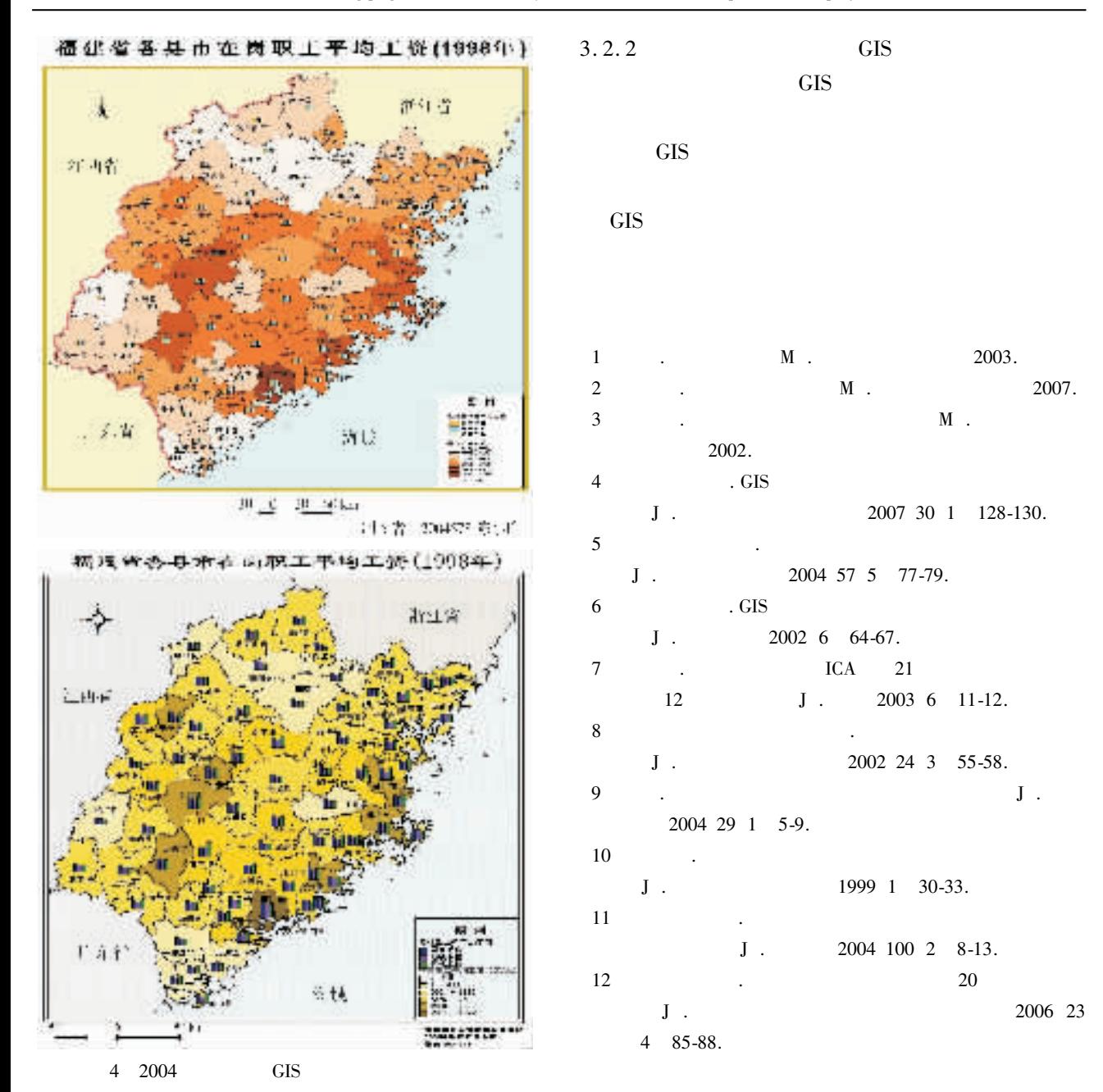

## The Innovation of Modern Cartography Practice Teaching with the Support of GIS

## DAI Wen-yuan

College of Geographical Science Fujian Normal University Fuzhou 350007 China

Abstract Cartography practice is a significant content and means in the teaching of modern cartography. By analyzing the trend of modern cartography and the necessity of practice teaching innovation a modern cartography practice teaching innovation project is put forward based on the software of MapInfo Professional 7.0 based on to the constructivism teaching theory. The project directs at the aims of geography profession training. Supported by RS and GPS it reveals new characteristics of modern map changes the traditional method of information collection and computation of topographic maps and realizes the digital compiling of thematic maps. Therefore the contents of courses are consolidated by this project. Furthermore teaching goals such as training students' abilities and attainments to use and compile maps are fulfilled by the project.

Key words cartography practice teaching GIS teaching innovation